## Merlin 20/21 Objašnjenje ikona

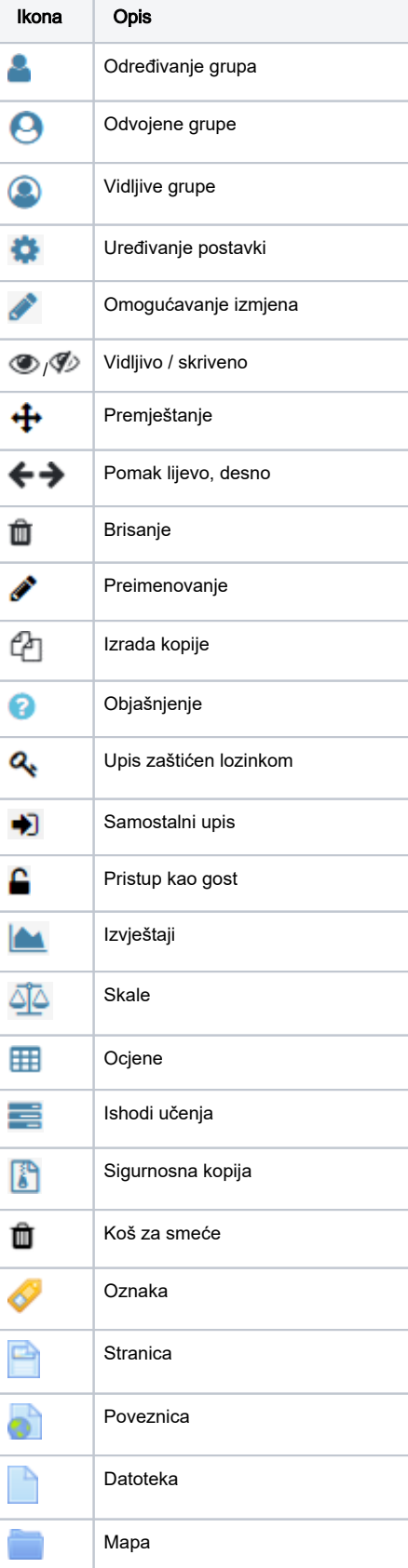

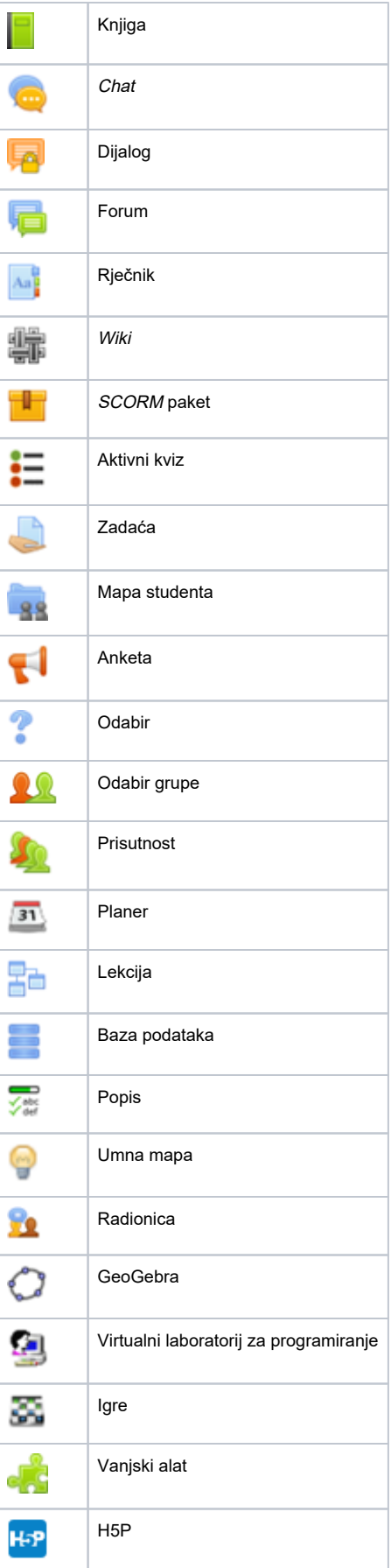

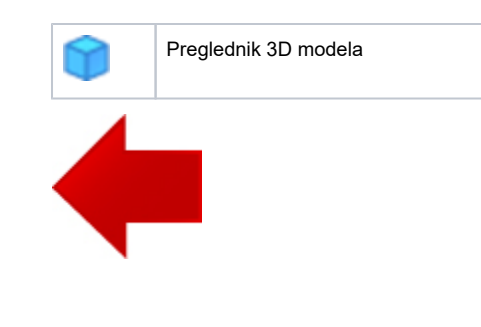

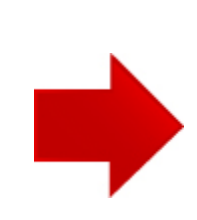